## **Prestashop Install Theme Manually**>>>CLICK HERE<<<

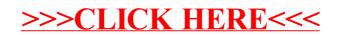